### Lightweight Concurrent Tasks

Lecture 1.d

6/16/2010

### Acknowledgements

• Authored by

and the state of  $-$  Thomas Ball, MSR Redmond

### What We've Seen So Far

- Parallel.For/ForEach
	- and the state of the state  $-$  data parallelism over integer range or lEnumerable
	- and the state of the state  $-$  automatic generation of tasks
	- and the state of  $-$  dynamic partitioning and load balancing
- Parallel.For doesn't address many problems
	- and the state of the state  $-$  Irregular matrix algorithms
	- and the state of the state Algorithms over trees, graphs
	- and the state of …

### Concepts

**PerformanceConcept**

• Wavefront computation

• Task

**Code Concept** $\epsilon$ 

- –— Task Status
- –Parent/child relationship
- –— Task Result
- – $-$  Task Continuation

## Levenshtein Edit Distance

- Find minimal distance between strings s1 and s2– $-$  via character insertions, deletions, and substitutions
- Example of dynamic programming
	- –- break down problems into smaller problems
	- $-$  cache ("memoize") results of subproblems
- Other examples
	- longest common subsequence, matrix-chain<br>matrixitiation escusses elimenant multiplication, sequence alignment

### Edit Distance and Wavefront

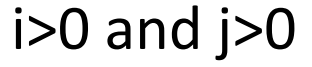

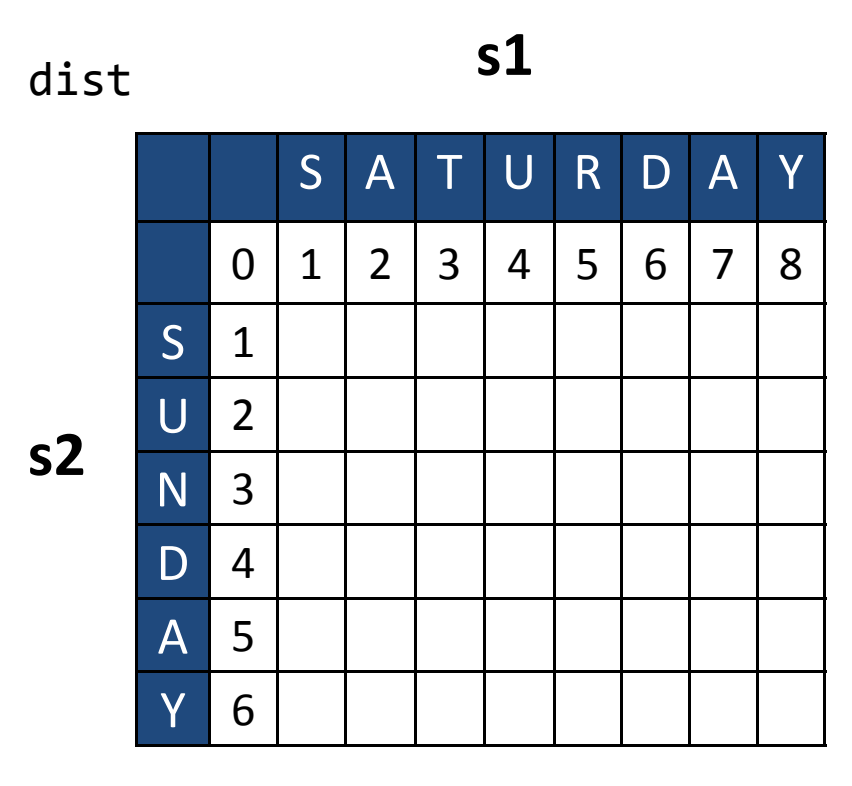

$$
dist[i, j] =(s1[i - 1] == s2[j - 1]) ? dist[i - 1, j - 1] : 1 + min(dist[i - 1, j], min(dist[i, j - 1], dist[i - 1, j - 1]));
$$

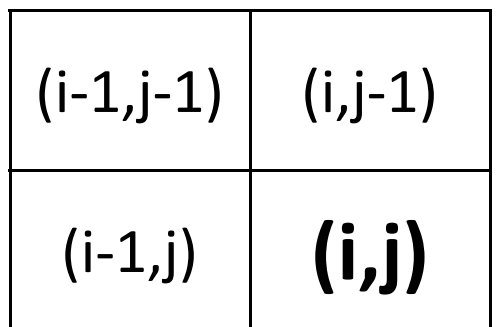

### Edit Distance and Wavefront

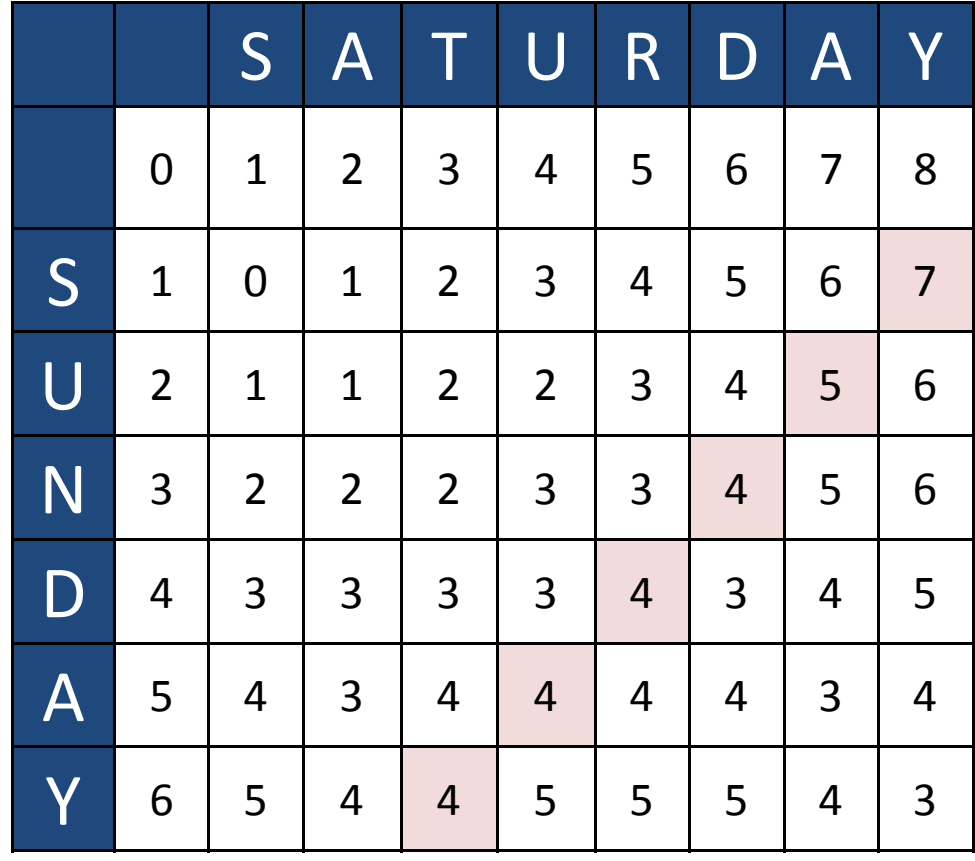

CS2

**CS2** Maybe a slide showing why Parallel.For is not quite what we want?<br>Caitlin Sadowski, 7/8/2010

## TaskFactory and Task

#### • TaskFactory

- Task StartNew(Action)
- Task ContinueWhenAll(Task[], Action<Task[]>)

#### • Task

- static TaskFactory Factory
- Task ContinueWith(Action<Task>)
- void Wait()

# Wavefront on 2x2 Matrix  $\begin{array}{|c|c|c|c|}\n\hline\nA & C \\
\hline\nB & D\n\end{array}$

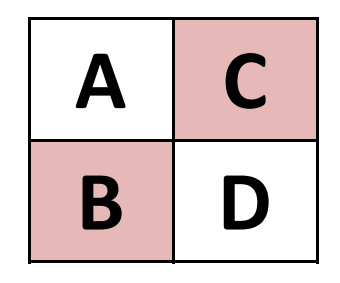

```
Task A = Task.Factory.StartNew(actionA);
Task B = A.ContinueWith(actionB);
Task C = A.ContinueWith(actionC);
Task D = Task.Factory.ContinueWhenAll(
      new Task[2] { B, C },
      actionD);D.Wait();
```
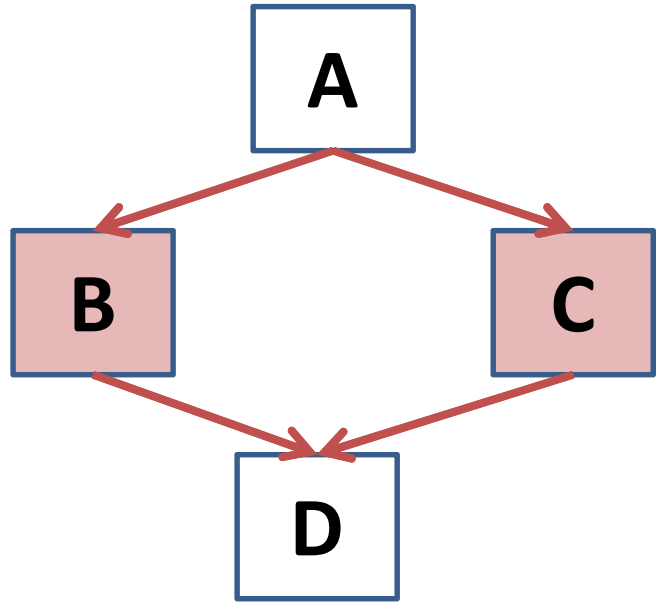

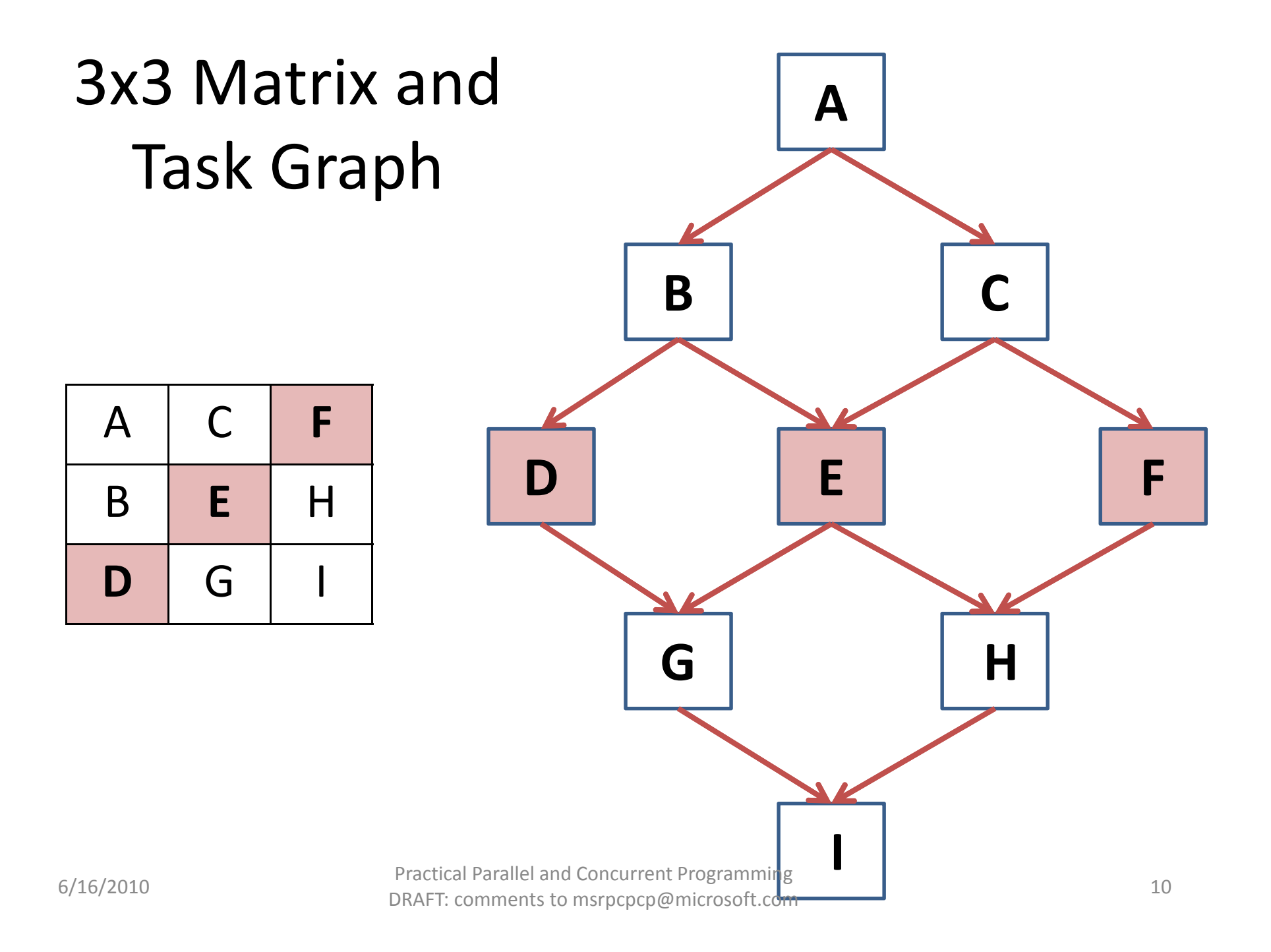

### General Wavefront Algorithm

**void Wavefront (int numRows, int numColumns, Action<int,int> processCell)**

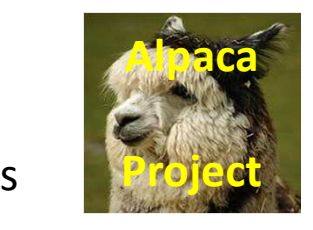

ParallelAlgorithms\_Wavefront.cs

### Edit Distance with Parallel Wavefront

```
// allocation of dist array
Wavefront(numRows, numColumns, (int i, int j ) =>
   \left\{ \right\}if (i == 0)
dist[i,j] = j;
else if (j == 0) 
dist[i,j] = i;elsedist[i, j] = (s1[i - 1] == s2[j - 1])
              ? dist[i - 1, j - 1]

: 1 + Math.Min(dist[i -
1, j],<code>Math.Min(dist[i, j - 1],</code>
                                      dist[i - 1, j - 1]));
    }<br>}
                                                                AlpacaEditDistance.c
                                                             Project
```
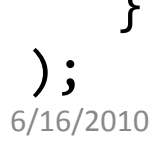

Practical Parallel and Concurrent Programming<br>DRAFT: comments to msrpcpcp@microsoft.com 12

### Performance of Parallel Wavefront

- Much worse than sequential!
- One Task per entry of the distance matrix
	- and the state of — Not enough <u>computation</u> per Task
	- and the state of the state - Coordination cost of Task allocation, management, and synchronization dominates

**CS3** 

**CS3** Performance on what exactly is worse than sequential? Does code in previous slide use tasks? Caitlin Sadowski, 7/8/2010

### Blocking For More Work per Task

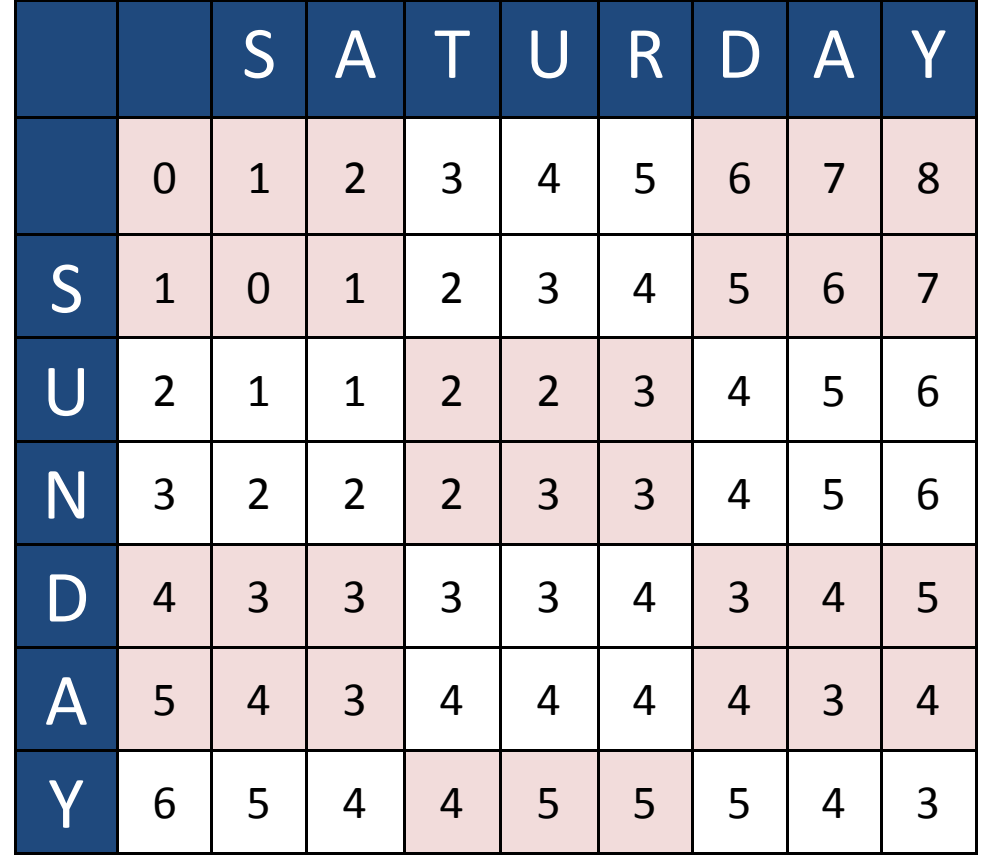

### BlockedWavefront

#### static void **BlockedWavefront** (

 int numRows, int numColumns, int numBlocksPerRow, int numBlocksPerColumn, **Action<int, int, int, int> processBlock**)

#### **processBlock**(start\_i, end\_i, start\_j, end\_j);

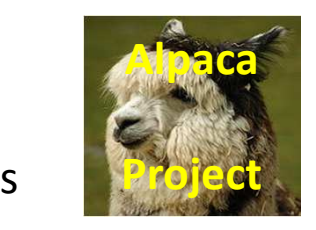

ParallelAlgorithms\_Wavefront.cs

### BlockedWavefront

```
// Compute the size of each block.
int rowBlockSize = numRows / numBlocksPerRow;
int columnBlockSize = numColumns / numBlocksPerColumn;
Wavefront(numBlocksPerRow, numBlocksPerColumn, (row, column) =>{int start_i = row * rowBlockSize;
    \texttt{int end\_i} = row < num<code>BlocksPerRow - 1</code> ?

start_i + rowBlockSize : numRows;
int start_j = column * columnBlockSize;
    int end_j = column < numBlocksPerColumn -
1?
start_j + columnBlockSize : numColumns;
processBlock(start_i, end_i, start_j, end_j);});
```
### Tasks, TaskScheduler, ThreadPool

- **Task** represents an asynchronous operation
- **TaskScheduler**
	- –is responsible for scheduling of **Tasks**
	- and the state of the state defaults to the .NET 4 **ThreadPool**
	- –*more on scheduling in Unit 5*

### • **ThreadPool**

- and the state of the state effectively manages a set of **Threads**
- –*More on thread pool and threads in Unit 5*

### Task Status (partial)

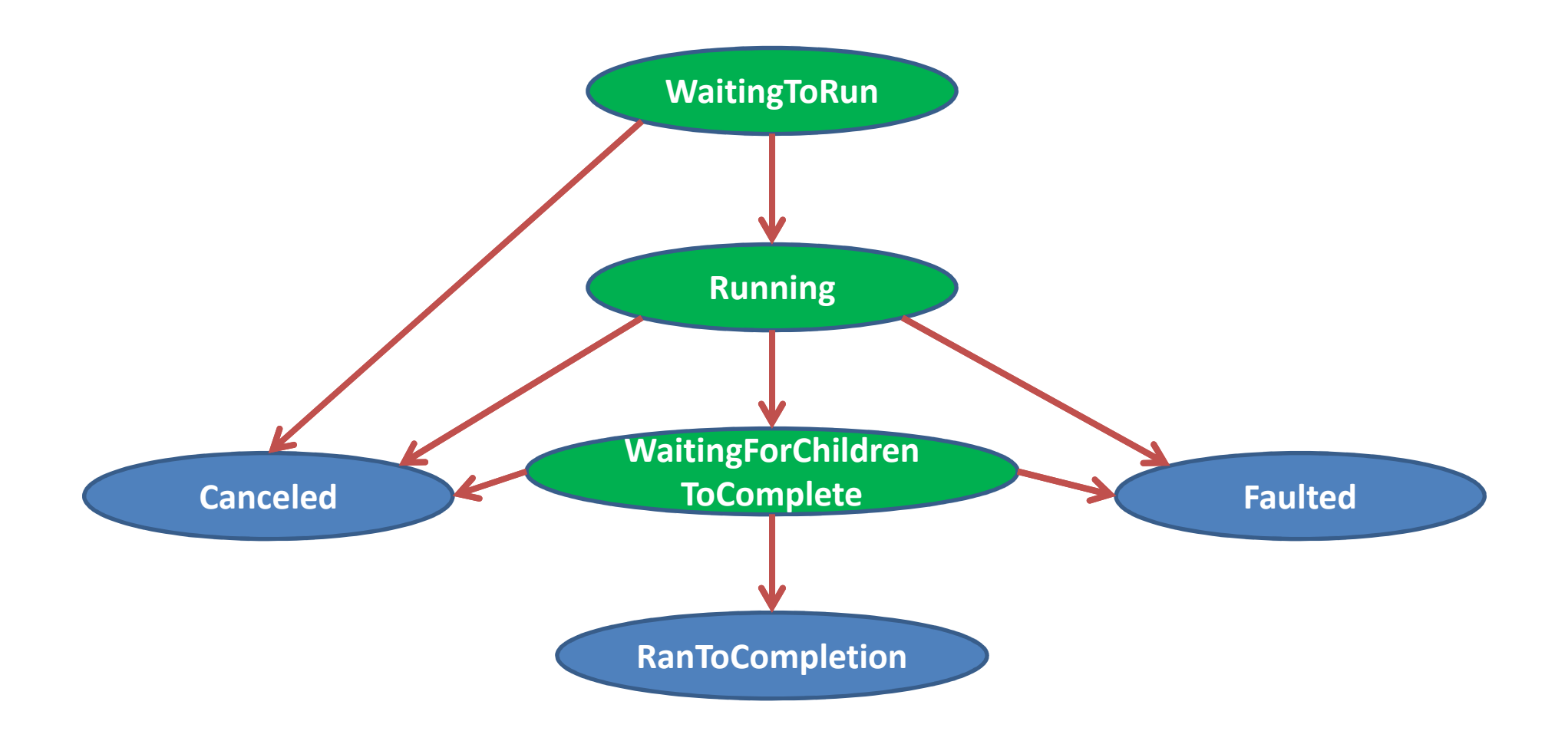

Practical Parallel and Concurrent Programming<br>
DRAFT: comments to msrpcpcp@microsoft.com 18

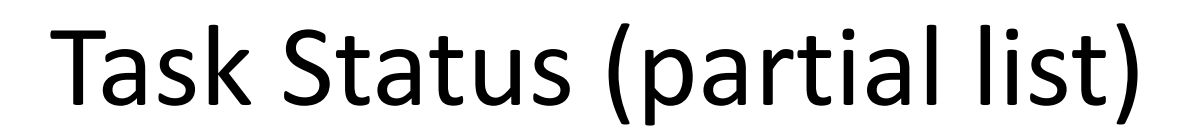

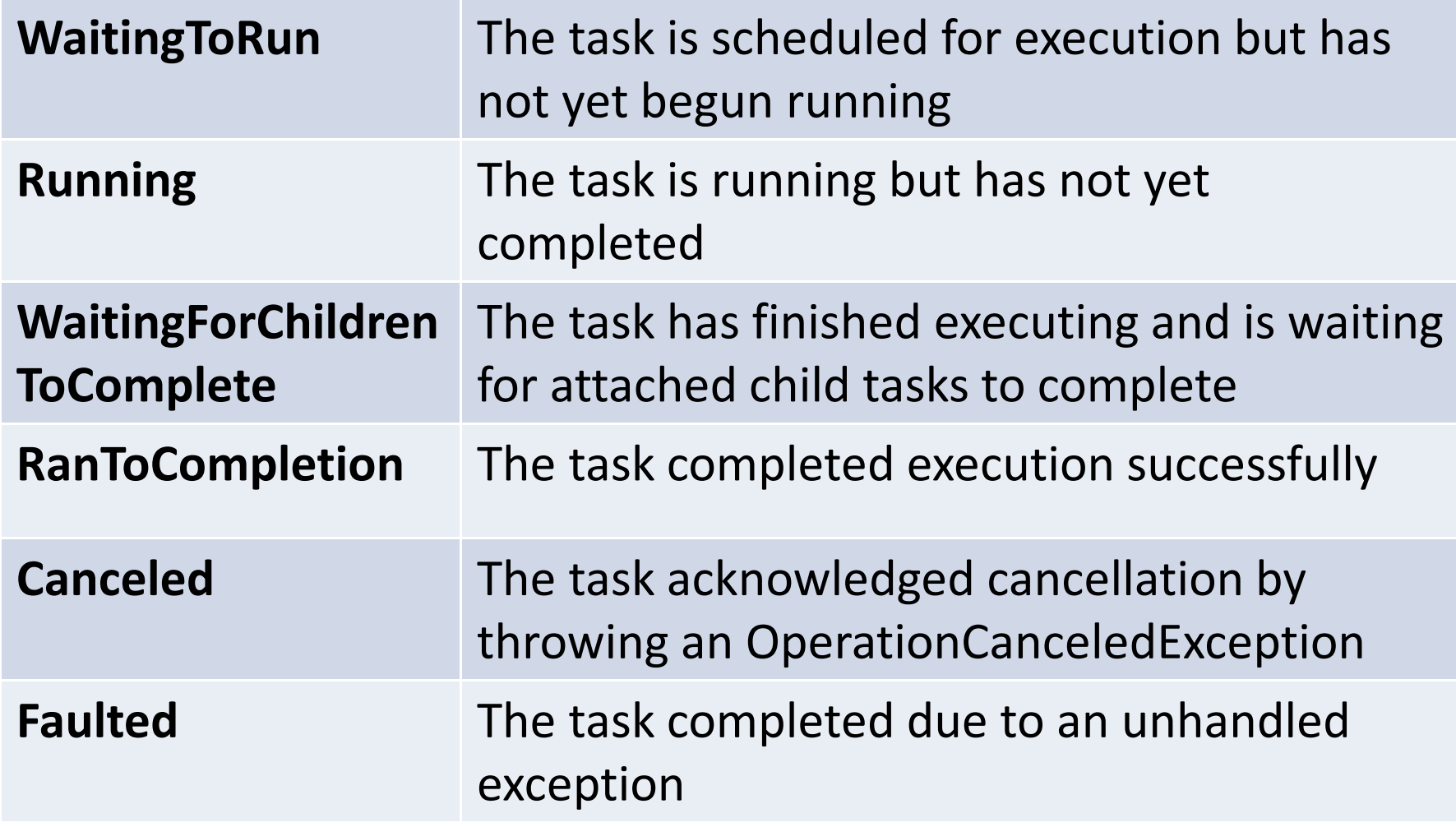

CS<sub>5</sub>

#### **CS5** What's the big picture? How do I query & use these states?<br>Caitlin Sadowski, 7/8/2010

### Nested Tasks

```
static void SimpleNestedTask() { 
    var parent = Task.Factory.StartNew(() => 
    { Console.WriteLine("Outer task executing."); var child = Task.Factory.StartNew(() => 
        { Console.WriteLine("Nested task starting."); Thread.SpinWait(500000);

Console.WriteLine("Nested task completing."); }); }); 
parent.Wait(); 
Console.WriteLine("Outer has completed."); }
```
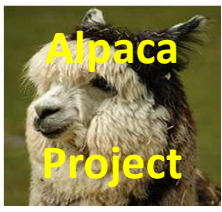

TaskExamples.cs

### Child Tasks

```
static void SimpleNestedTask() { 
    var parent = Task.Factory.StartNew(() => 
    { Console.WriteLine("Outer task executing."); var child = Task.Factory.StartNew(() => 
        \left\{ \right.Console.WriteLine("Nested task starting."); Thread.SpinWait(500000);

Console.WriteLine("Nested task completing."); },TaskCreationOptions.AttachedToParent);); }); 
parent.Wait(); 
Console.WriteLine("Outer has completed."); }
```
### Relationship BetweenNested and Child Tasks?

### "Nested" doesn't imply "Child"

### "Child" doesn't imply "Nested"

### Task Results (Futures)

```
var cts = new CancellationTokenSource();
Task<int> dataForThefuture = Task.Factory.StartNew(
```

```
() => ComputeSomeResult(), cts.Token);
```
// This will return the value immediately if the Task has already // completed, or will wait for the result to be available if it's // not yet completed.int result = dataForTheFuture.Result;

...

### Task Results (Futures)

```
var cts = new CancellationTokenSource();
Task<int> dataForThefuture = Task.Factory.StartNew(
```

```
() => ComputeSomeResult(), cts.Token);
```
// Cancel it and make sure we are made aware of any exceptions // that occurred.

cts.Cancel();

...

dataForTheFuture.ContinueWith(t => LogException(dataForTheFuture),

TaskContinuationOptions.OnlyOnFaulted);

### Tasks and Exceptions

- If a nested task throws an exception, it must be observed or handled directly in the outer task just as with any non-nested task
- If a child task C throws an exception, the exception is automatically propagated to the parent task (via C.Wait()or C.Result)

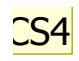

### Difference between Nest and Child Tasks

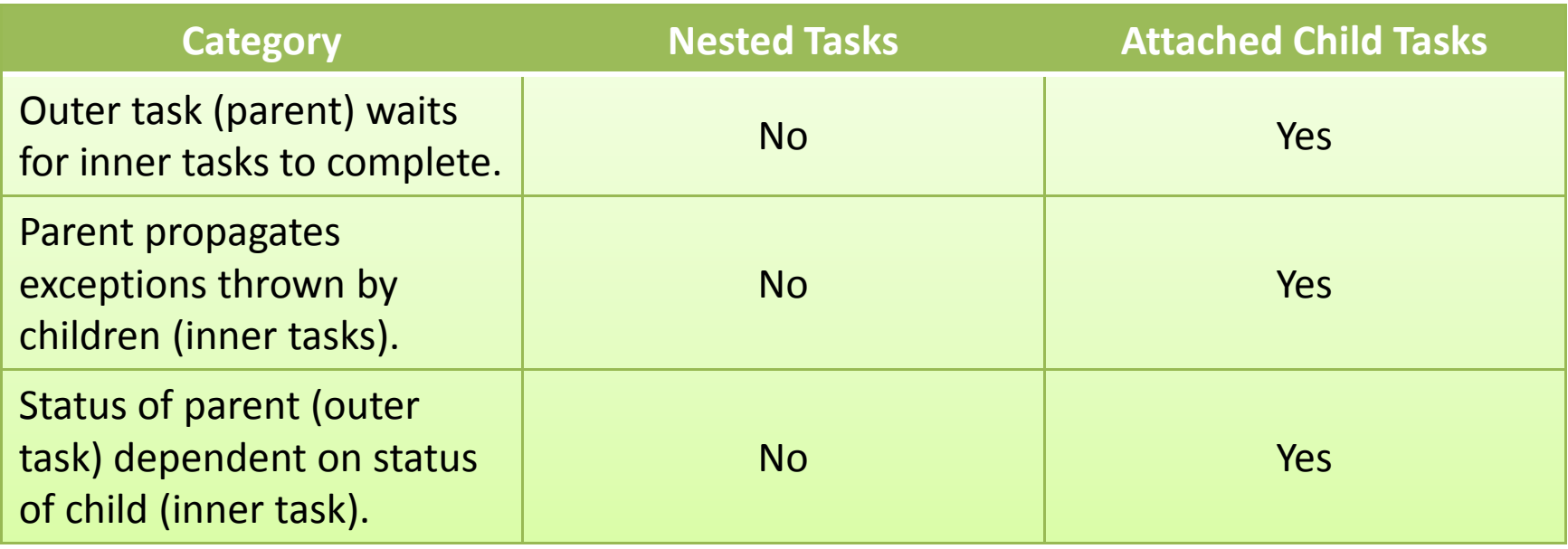

**CS4** So, whats the big picture? What are some examples why nested vs. child makes more sense, and visa versa? Caitlin Sadowski, 7/8/2010

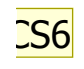

### TaskContinuationOptions(partial)

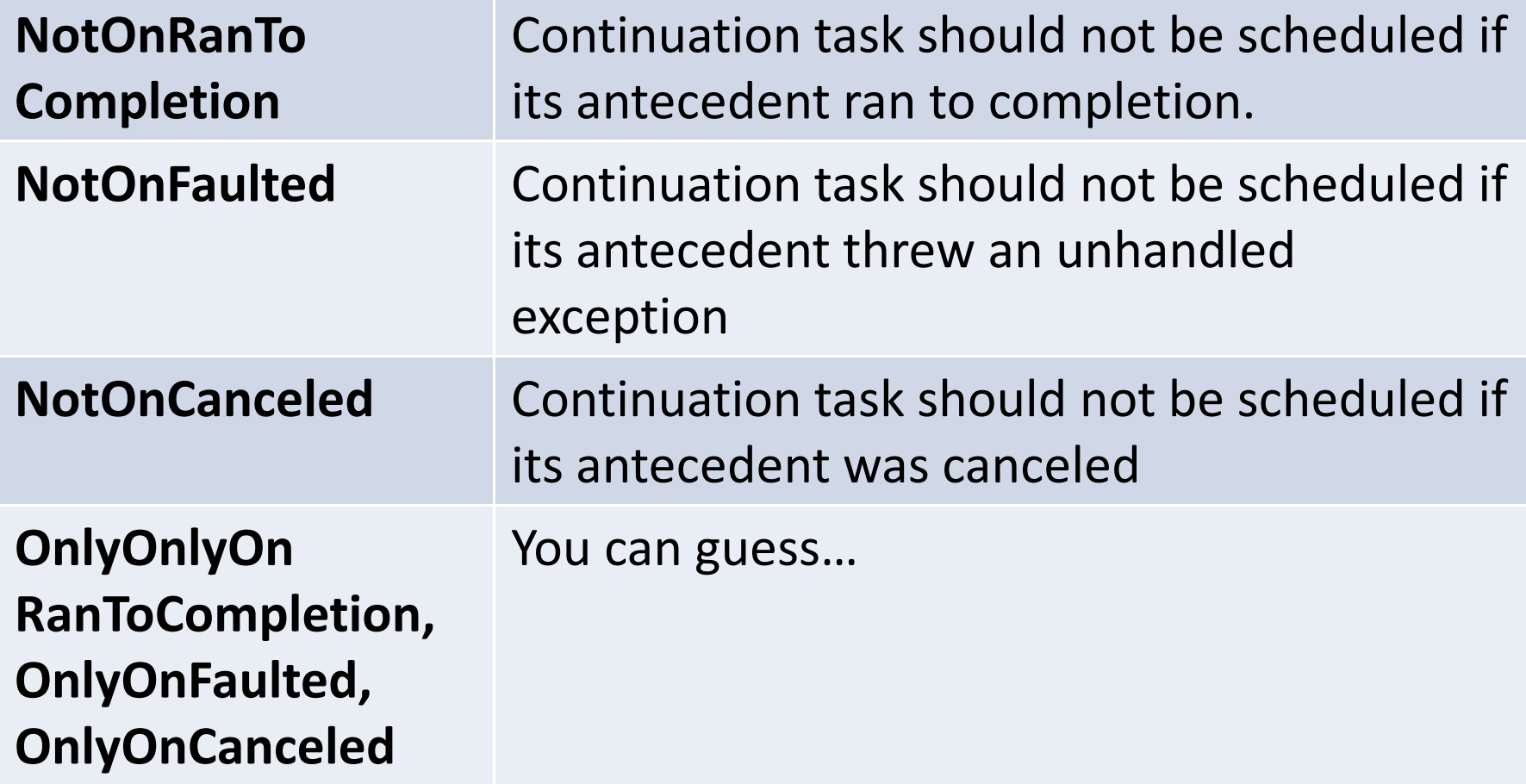

**CS6** What about a couple high-level (e.g. with clear motivation) examples? Caitlin Sadowski, 7/8/2010

### Tasks and Cancellation

- Task cancellation is cooperative
- To cancel a parent and all its children in one request, pass the same token to all tasks
	- and the state of the state - Parent cancellation doesn't imply child cancellation
	- and the state of the state When child task cancels itself, a TaskCanceledException is propagated to the joining task (see exceptions)

### One Task per Element

```
static void MyParallelInvoke(params Action[] actions)
{var tasks = new Task[actions.Length];
    for (int i = 0; i < actions.Length; i++)
    \{tasks[i] = Task.Factory.StartNew(actions[i]);}
Task.WaitAll(tasks);}
```
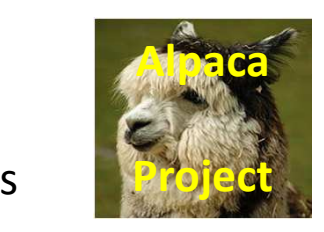

MyParallel.cs

## One Task per Element,With Child Tasks

```
static T[] MyParallelInvoke<T>(params Func<T>[] functions)
{var results = new T[functions.Length];
     Task.Factory.StartNew(() =>{for (int i = 0; i < functions.Length; i++)
           \left\{ \right.\mathop{\mathsf{int}}\nolimits cur = i;
                Task.Factory.StartNew(
() => results[cur] = functions[cur](),
TaskCreationOptions.AttachedToParent);}<br>}

}).Wait();
return results;
}<br>}
6/16/2010Practical Parallel and Concurrent Programming<br>
DRAFT: comments to msrpcpcp@microsoft.com 30
```
### One Task per Element,With Parallel.For

```
static T[] MyParallelInvoke<T>(
    params Func<T>[] functions
) {T[] results = <mark>new</mark> T[functions.Length];
    Parallel.For(0, functions.Length, i =>
    {results[i] = functions[i]();});
return results;
}
```
#### http://code.msdn.microsoft.com/ParExtSamples

- ParallelExtensionsExtras.csproj
	- –— Extensions/
		- TaskExtraExtensions.cs
		- TaskFactoryExtensions/
	- –ParallelAlgorithms/

**Parallel Programming with Microsoft .NET** 

- Chapter 3 (Parallel Tasks)
- Chapter 6 (Dynamic Task Parallelism)